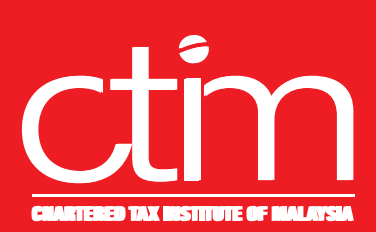

## **Webinar Series**

# **Tax Issues and Law Relating to Property Developers, JMB/MC and Investors**

**Date : 7 September 2021, Tuesday Time : 9:00AM – 5:00PM Event Code : 21WS/023**

**Registration Fees**

#### *IMPORTANT NOTES:*

CTIM/ACCA Member RM318.00 Member's Firm Staff RM350.00 Non-Member RM424.00 - Registration of participant will be confirmed upon receipt of full payment and settlement of previous outstanding dues (if any).<br>- Webinar Access Link – The webinar access link will be e-mailed to successfully registered

- *Cancellation The Institute must receive cancellations in writing 5 working days prior to the event. No refund will be given for*
- cancellations received within less than 5 working days of the events.<br>• Recording Video recording of the webinar organised by the Institute is not available for distribution.<br>• Disclaimer The Organiser reserves the rig

*\*The above registration fees are inclusive of 6% Service Tax effective from 1 March 2019.*

This course covers many aspects of Malaysian tax law, regulations and public ruling. In particular, it covers the Real Property Gains Tax, tax treatment for land owner under joint venture, accounting, tax planning, tax issues and tax audit for property developers.

#### **Objective**

- Understand the chargeable gains arising from the disposal of real property assets and from the disposal of real property company shares.
- Identify the transactions resulted on capital gains or revenue gains.
- Tax treatment for land owner under joint venture.
- Accounting and tax planning for property developers.
- Law relating to Joint Management Body (JMB) and Management Corporation (MC).
- Tax issues and tax audit for property developers.

#### **Course Outline**

- Types of land title.
- Real Property Gains Tax, chargeable gains, allowable loss and exemption.
- Real Property Companies and valuation of real property companies share.
- ► Joint venture & landowners' income.
- ► Property development accounting and tax planning.
- ► Tax issues affecting property developers and property investors.
- Tax issues and law relating to compulsory acquisition of land.
- Issues relating to Joint Management Body (JMB) and Management Corporation (MC). Tax audits for property developers.

### **Who Should Attend?**

- **Accountants**
- Company Secretaries
- Tax Agents
- **Methodology**

PowerPoint presentation, discussions & case studies.

#### **Speaker's Profile**

Dr. Tan Thai Soon is currently the Managing Director at TST Consulting Group and the Founder of Asian Institute of Knowledge Management. He has more than 20 years' experience in management consulting and taxation matters. He provides consulting and training in taxation, company law, corporate governance, financial management, knowledge management and innovation. He has obtained substantial experience in management consultancy assignments while attached with an international consulting firm

 Property Investors Property Agents

Property and Land Owners

which include carried out feasibility study as special consultants, monitoring of housing projects, corporate recovery and receivership assignments. He has made contributions on articles to international and local journals, and national newspaper. He obtained his Doctor of Business Administration from University of Newcastle, Australia. He is a Fellow member of the CTIM, a Fellow member of MIM, and a member of MIPA. He is also an Approved Tax Agent, a Certified Financial Planner (CFP), a Registered Financial Planner (RFP) and a Registered Trust and Estate Practitioner (TEP).

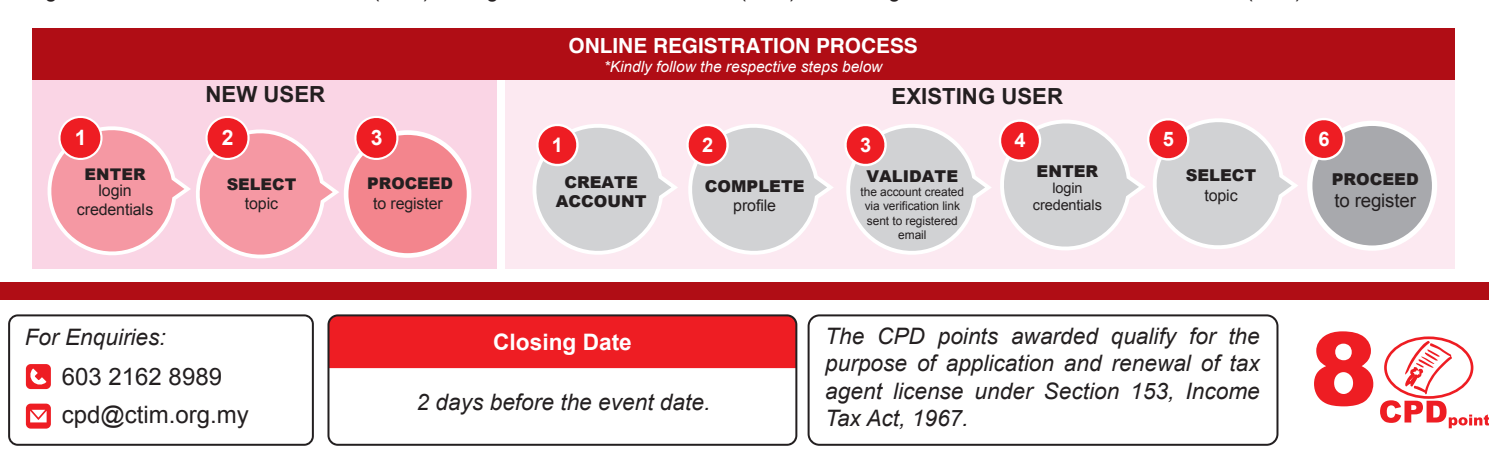

- ◆ Housing Developers
- 
-